## **Bestellformular PARAM Inkontinenz - Musterbeutel**

a PHOENIX company

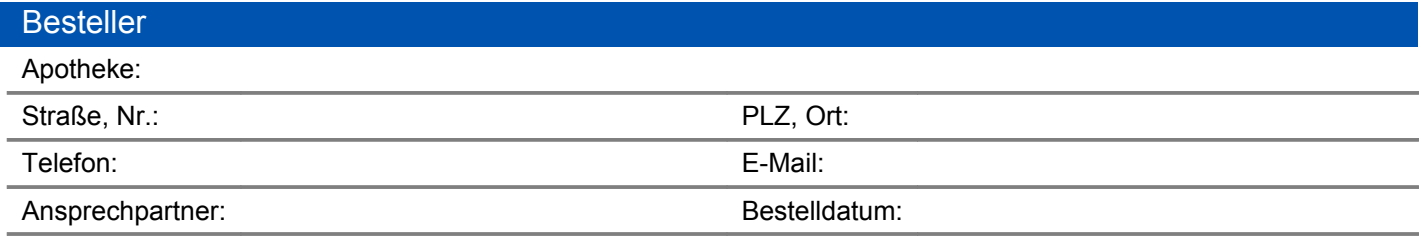

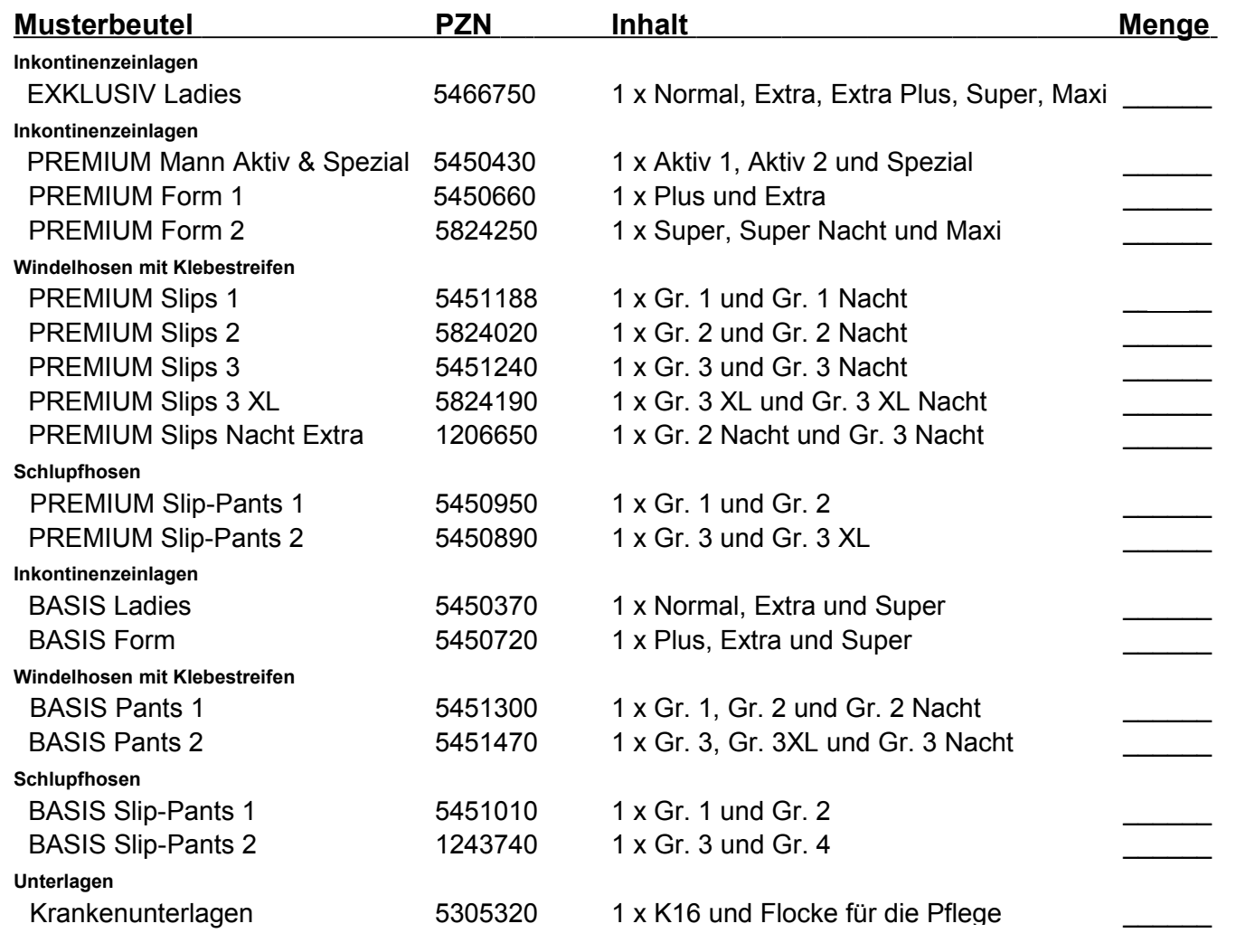

Pro Sorte maximal 5 Musterbeutel!

## **Einfach ausfüllen und faxen an 040 - 538 997 - 99**

oder per E-Mail an param@param.de

Dieses Dokument erhalten Sie auch online unter: www.param.de

**Param GmbH** · Hamburg · Tel.: 040 / 538 997-0